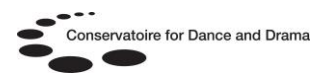

# **Taylor & Francis Online | eJournals**

### **What is Taylor & Francis Online?**

Taylor & Francis Online is a growing collection of eJournals covering a range of subject areas. The platform can be accessed both on and off site.

#### **Who can access the eJournals on Taylor & Francis Online?**

All students and staff at NSCD.

### **How do I access the eJournals on Taylor & Francis Online?**

Students and staff at NSCD can access eJournals on Taylor & Francis directly from any NSCD computer. Simply go to:

## **http://www.nscd.ac.uk/library/ejournals/**

Scroll down and click on the *Taylor & Francis | Onsite Access* quick link to be automatically logged into the database.

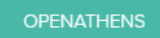

**TAYLOR & FRANCIS I ONSITE ACCESS** 

You can also access the database off-site on any internet ready computer via an online gateway called OpenAthens. You will need a username and password to log into OpenAthens @ http://www.openathens.net/

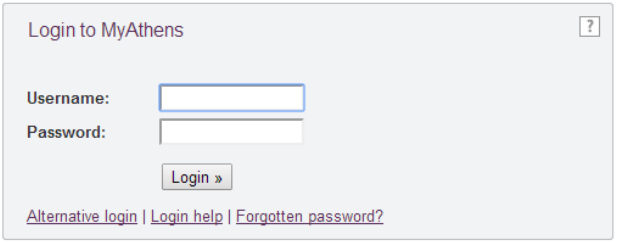

## You can also log into OpenAthens by following the 'OpenAthens' link at the bottom of the NSCD website.

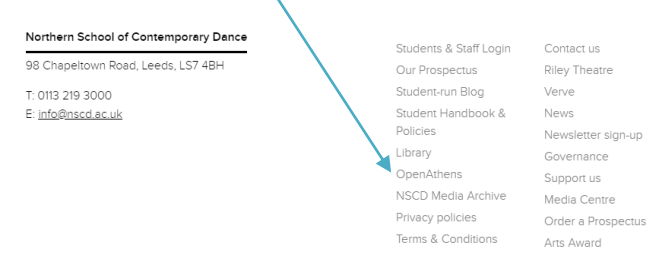

#### **How do I get a username and password for OpenAthens?**

Students and staff at NSCD can create an OpenAthens account at

#### **<https://register.openathens.net/cdd.ac.uk/register>**

You must be using a computer on your school network or using your school email address to register for an account.

If you have forgotten your OpenAthens password, details of how to reset it can be found on the **[NSCD](http://www.cdd.ac.uk/students/library-resources/) Library & Archive** website:

#### **http://www.nscd.ac.uk/library/openathens/**

N.B. OpenAthens is sometimes referred to as Athens or MyAthens.

#### **What do I do now?**

Once you have obtained your username and password, log into OpenAthens, select Taylor & Francis Online (NSCD) on the resource list:

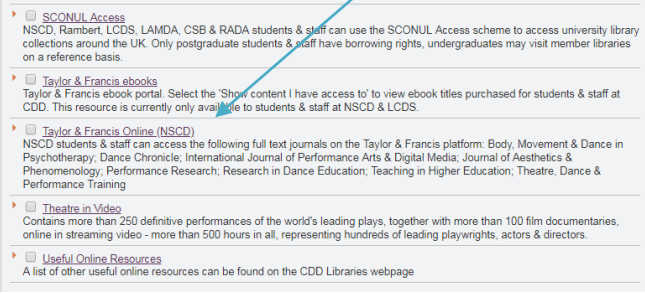

## **Which eJournals will I find on Taylor & Francis Online?**

NSCD students & staff can access the following full text journals via the platform:

- Body, Movement & Dance in Psychotherapy
- Dance Chronicle
- International Journal of Performance Arts & Digital Media
- Journal of Aesthetics & Phenomenology
- Performance Research
- Research in Dance Education
- Teaching in Higher Education
- Theatre, Dance & Performance Training

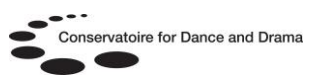

#### **Using eJournals on Taylor & Francis**

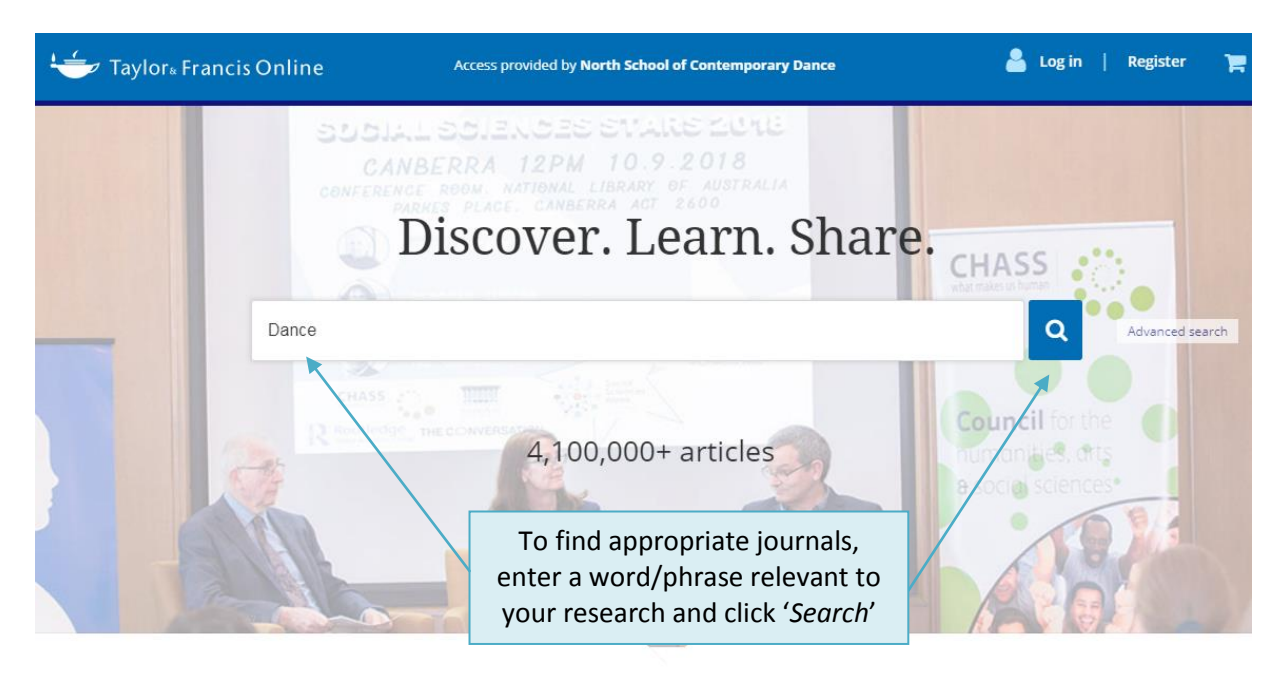

#### Browse by your specialist subject

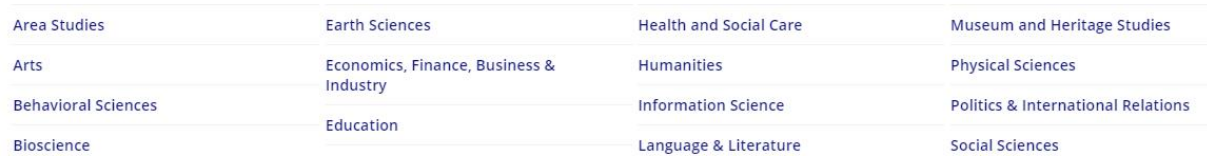

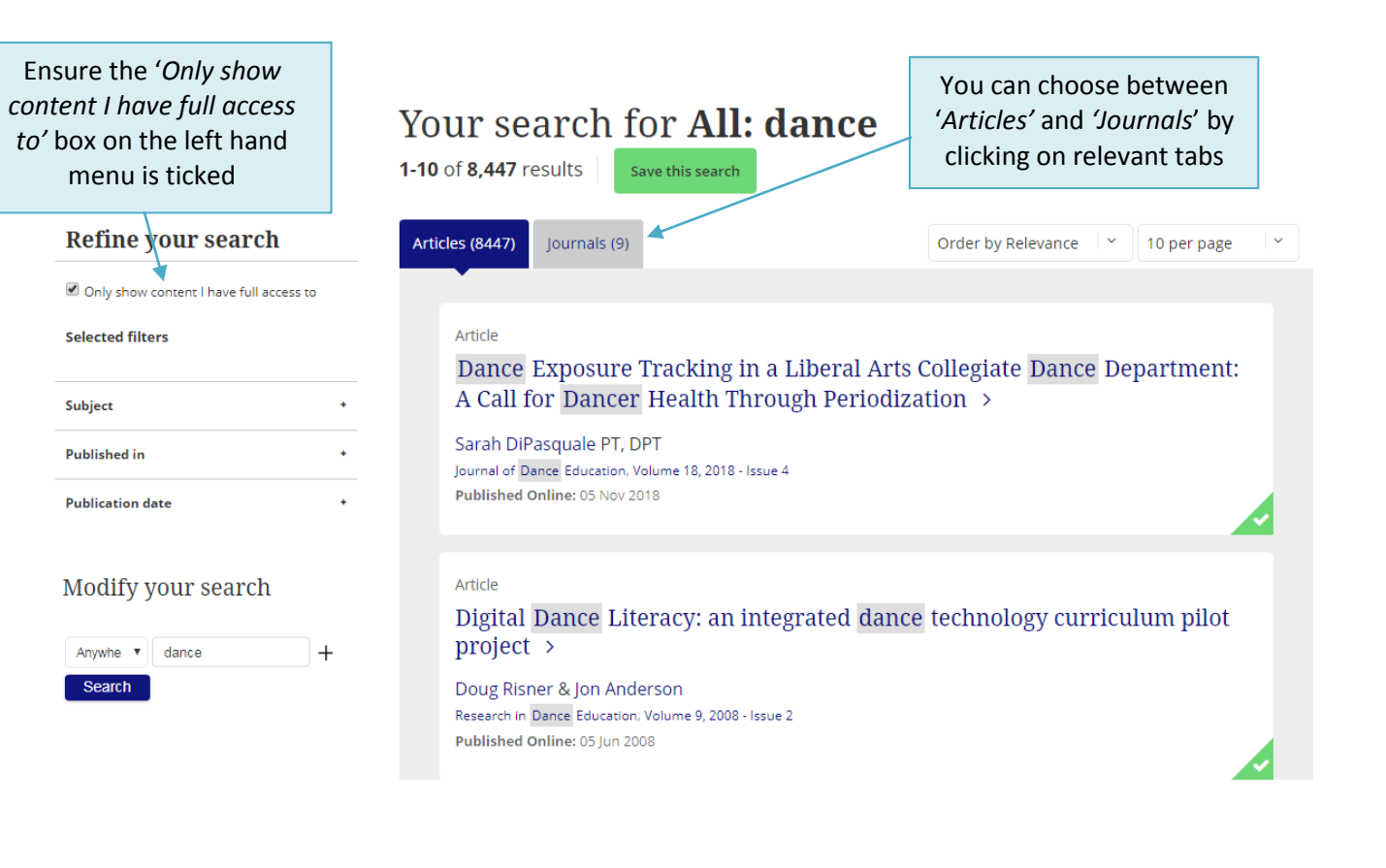

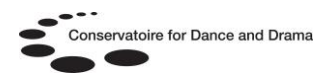

## **How do I access an ejournal?** ä,

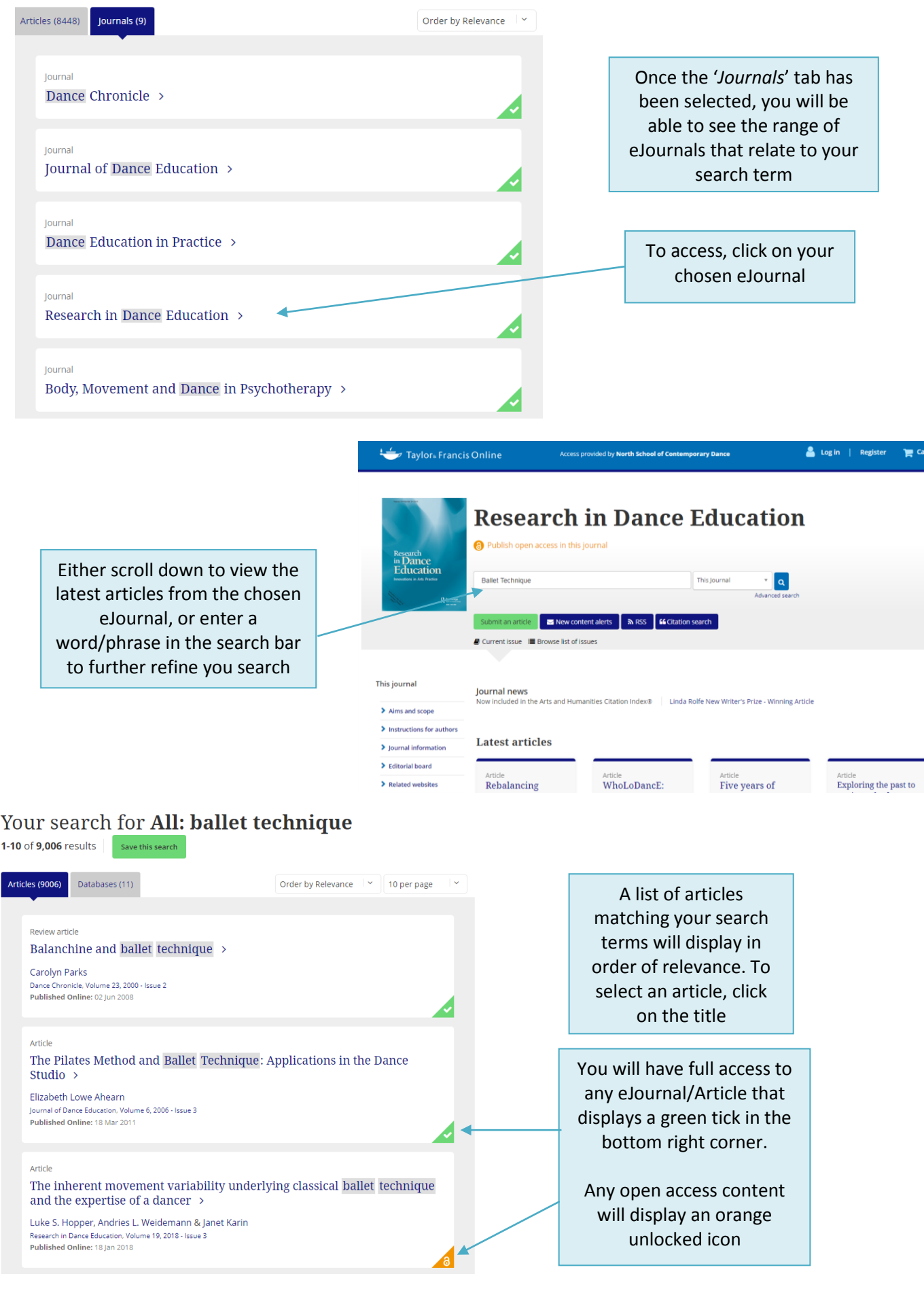

## **CDD Libraries Helpsheet No. 11**

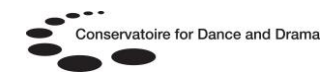

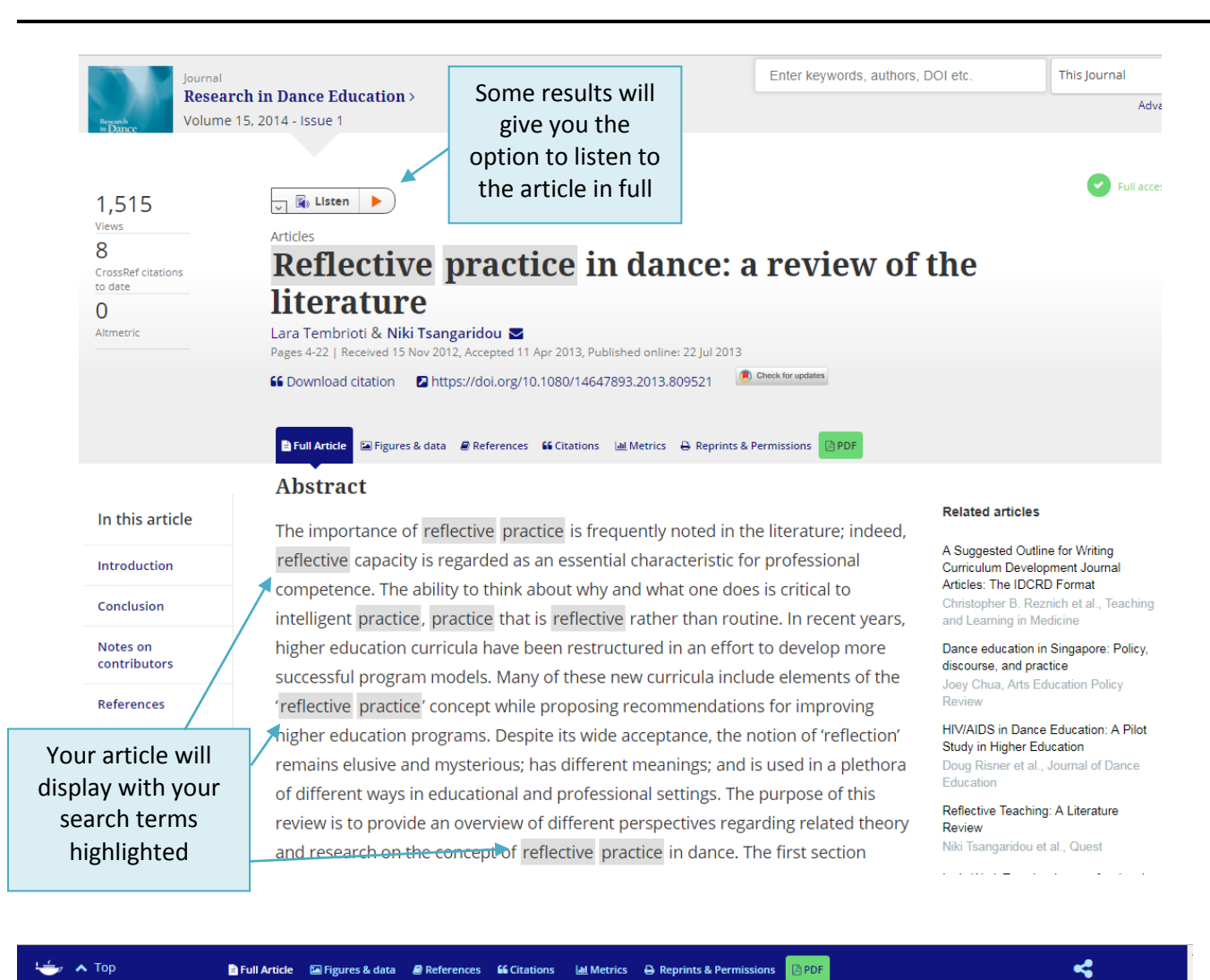

In this article  $\boxed{\bigtriangledown}$   $\boxed{5}$  Listen Introduction Conclusion Notes on contributors References

You can navigate to different sections of your chosen article from the left hand distinction between 'understanding' and 'judgment'. 'Understanding is related to the ability to grasp logical, theoretical, and conceptual rules; judgment is related to the ability to connect experiences with rules' (247). Procee (2 2006) emphasized the concepts of understanding and judgment are both essential in education. students have to learn existing concepts and theories in their speciality (understanding), but they also have to learn to make connections between their state-of-art knowledge and the domains of reality in which they are operating (judgment)' (247-248). In his model, Procee (2 2006) proposed four general processes of reflection in educational context: (1) describing an experience, (2) evaluating an experience, (3) learning from multiple perspectives, and (4) reflecting on the reflection process.

With respect to the discipline of dance, three descriptive models of reflective practice were designed to further understanding of the purposes, focus, and process of reflection. In enhancing choreography students' ability to reflect on their practice and develop critical thinking skills, Lavender (2) 1996) developed a five-step model of reflection and critical evaluation. The model requires students The left hand<br>
menu and to observe, write, reflect, discuss, evaluate, and provide suggestions for the<br>
menu and the 'ORDER left you select a approach and aims at developing students' skills in viewing, developing, and performing dance works.

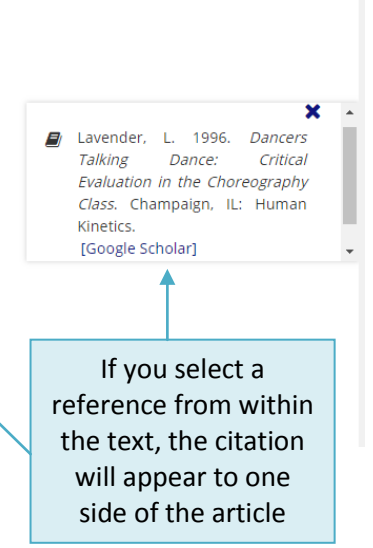